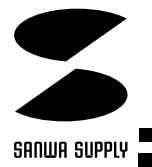

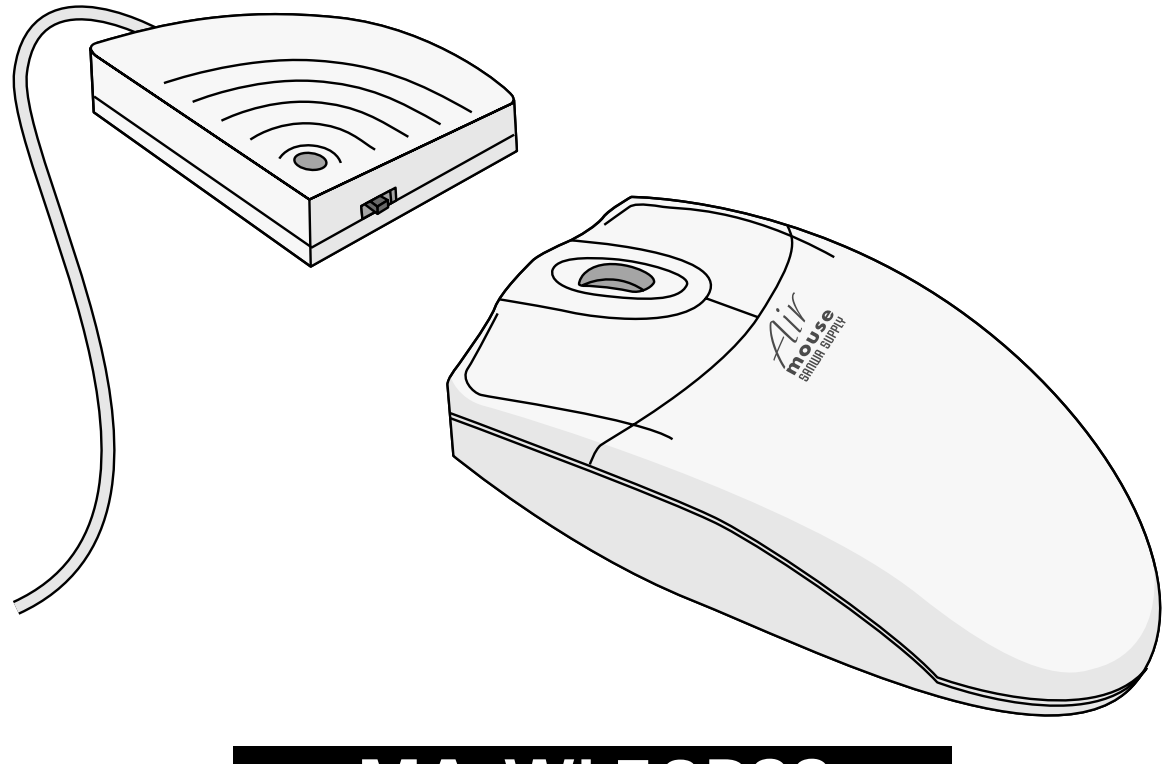

## **MA-WL53PSS**

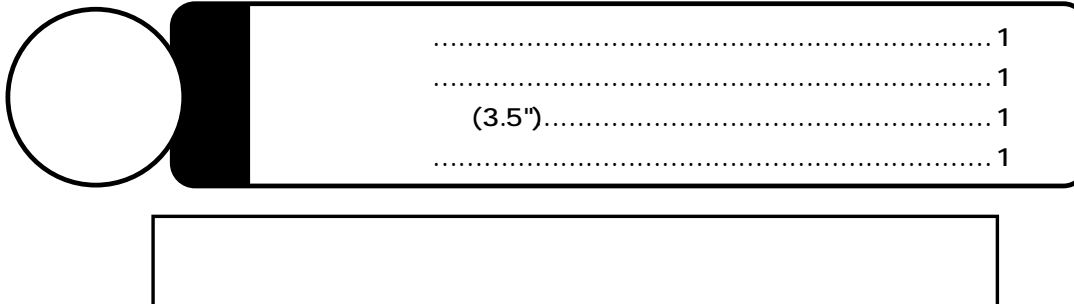

サンワサプライ株式会社

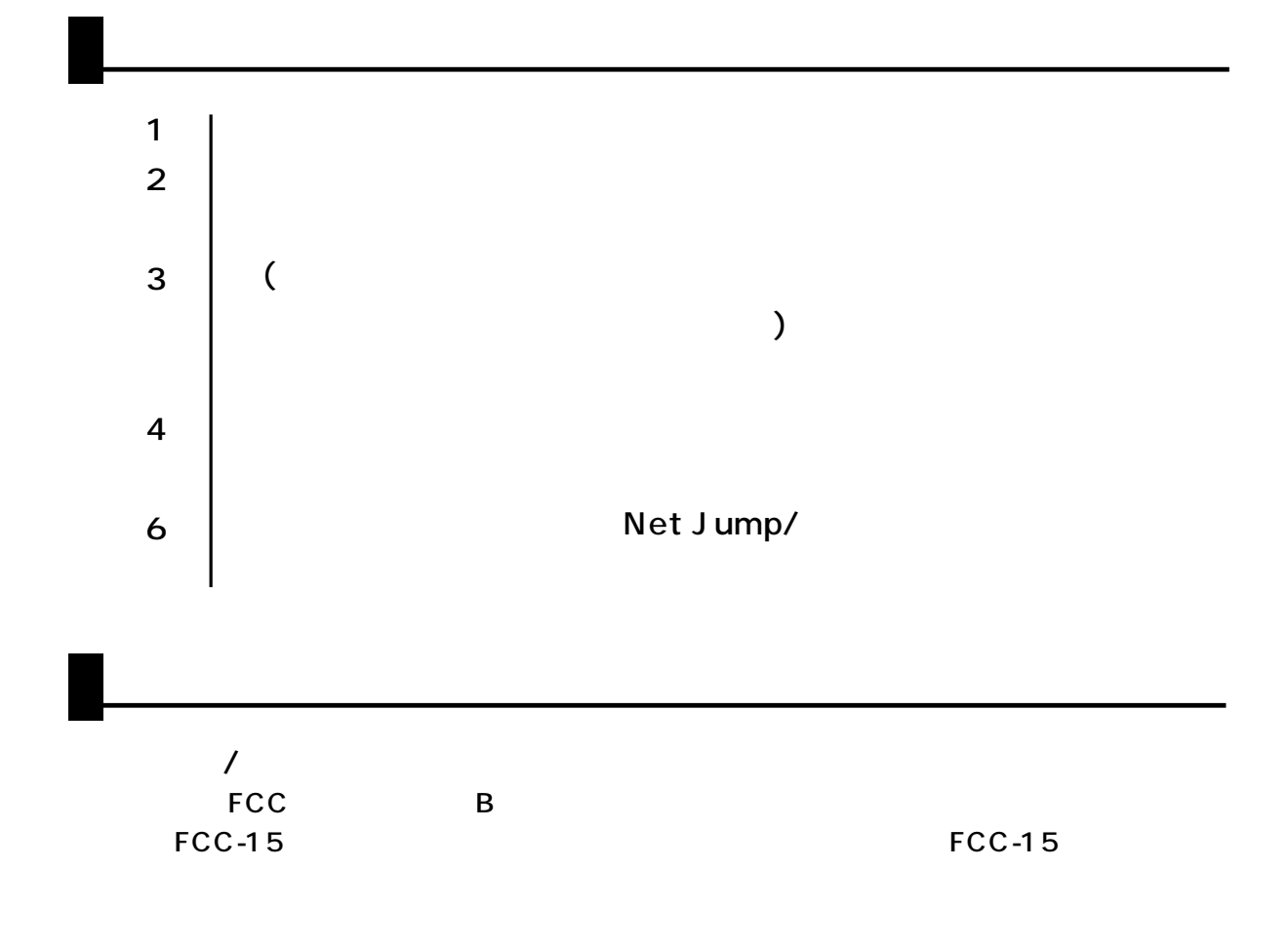

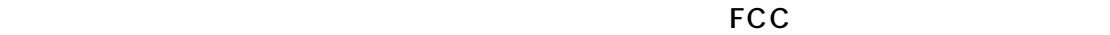

**1**

 $\lambda$ 

本製品はRF方式のワイヤレスマウスですので、入力操作の際ケーブルが邪魔になるといった煩

Windows

Microsoft Office97 Internet Explorer

DOS/V NEC PC98-NX IBM PC PS/2 ThinkPad PS/2 OS Windows Me Windows 98SE/98 Windows 95 Windows 2000 Windows NT4.0SP3

1.  $\blacksquare$ 2.  $\blacksquare$ 3. PS/2 (DIN6pin)  $4.$  $5.$ CH<sub>2</sub>  $6.$  $7.$ PS/2 (DIN6pin)  $\overline{B}$ IOS  $\overline{B}$  $\Box$ 1 21 2 **2**

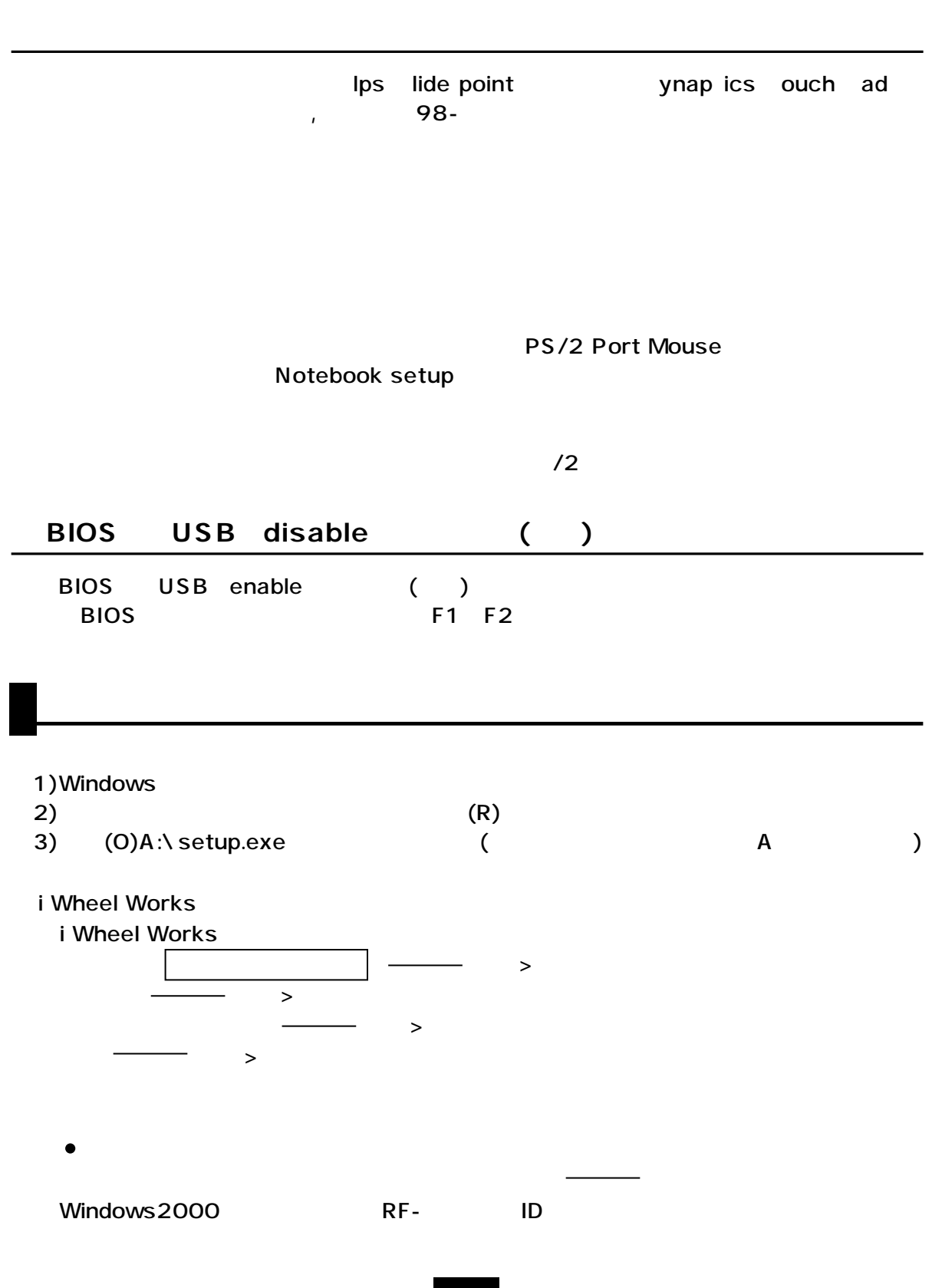

**3**

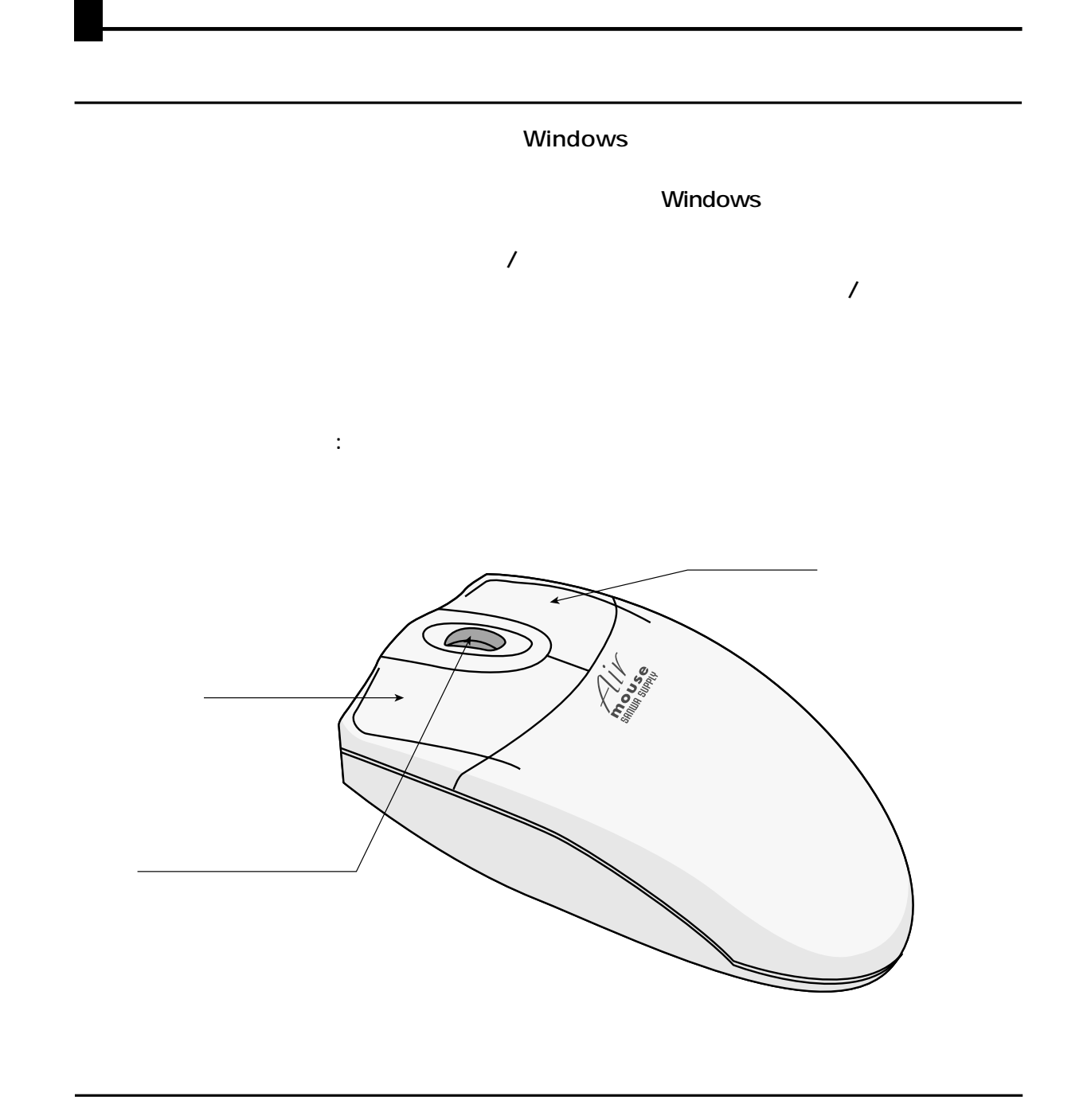

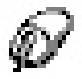

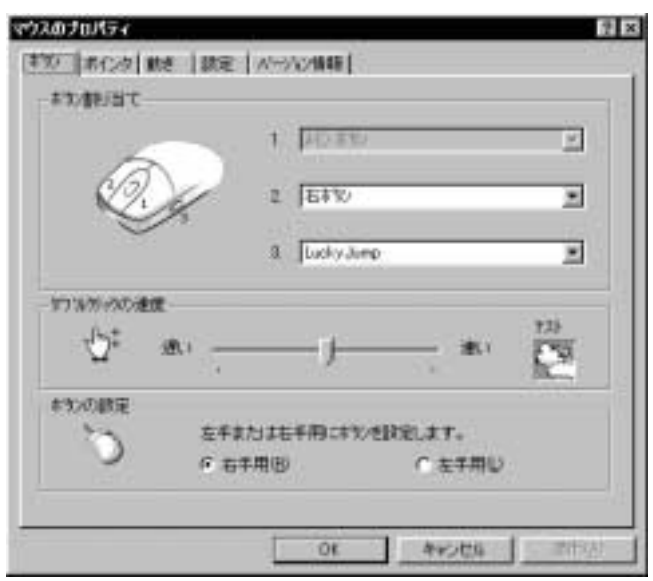

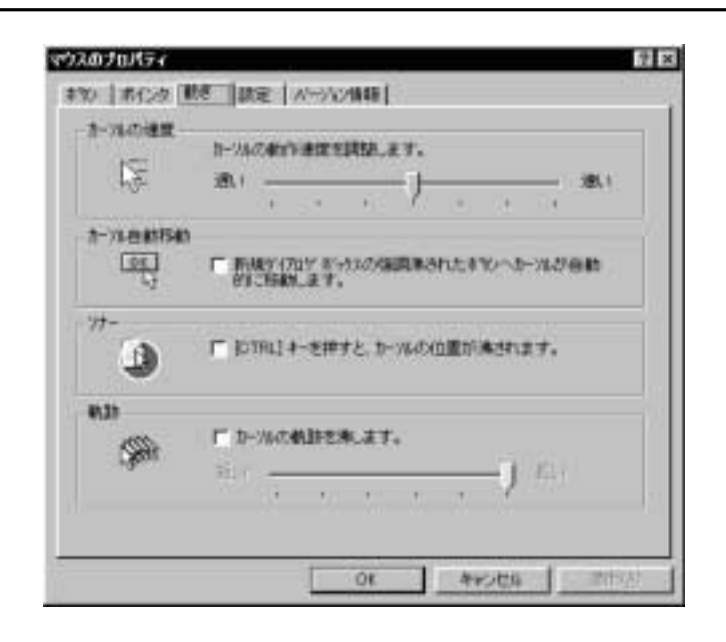

## Net Jump/

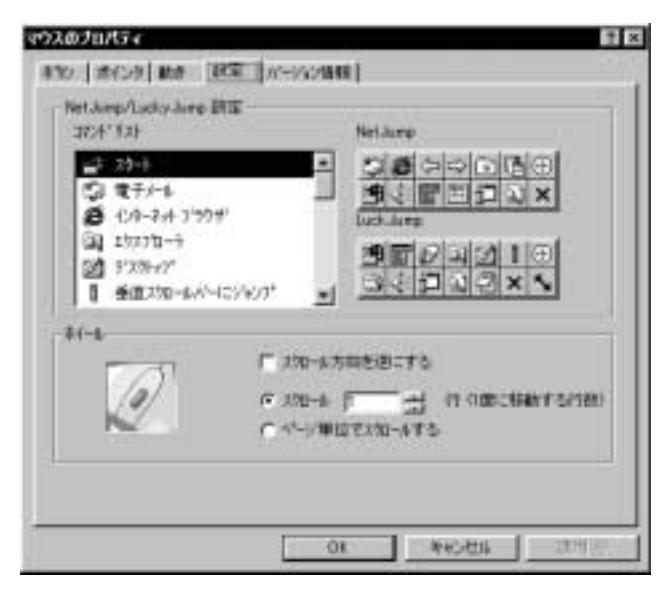

Net Jump/Lucky Jump Net Jump(  $\qquad$ Lucky Jump()

(  $\sim$  ) Net Jump Lucky Jump

Net Jump Luck Jump

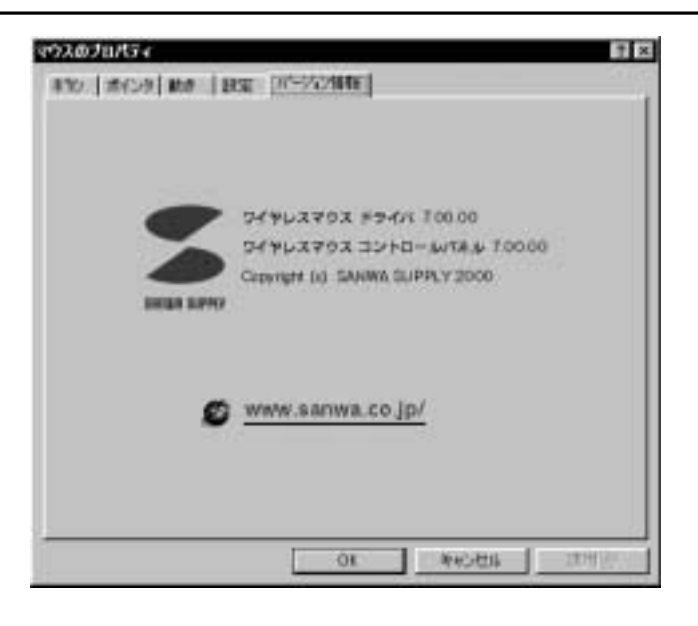